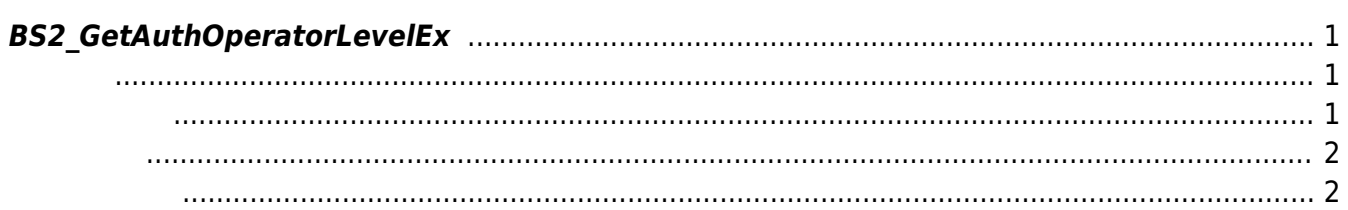

## <span id="page-1-3"></span>[Device API](https://kb.supremainc.com/bs2sdk./doku.php?id=ko:device_api) > [BS2\\_GetAuthOperatorLevelEx](#page-1-3)

## <span id="page-1-0"></span>**BS2\_GetAuthOperatorLevelEx**

 $[+ 2.6.3]$  userIDs [BS2\\_SetAuthConfig](https://kb.supremainc.com/bs2sdk./doku.php?id=ko:bs2_setauthconfig), [BS2\\_GetAuthConfig](https://kb.supremainc.com/bs2sdk./doku.php?id=ko:bs2_getauthconfig) energy and to the 10 나,

 $1000$ 

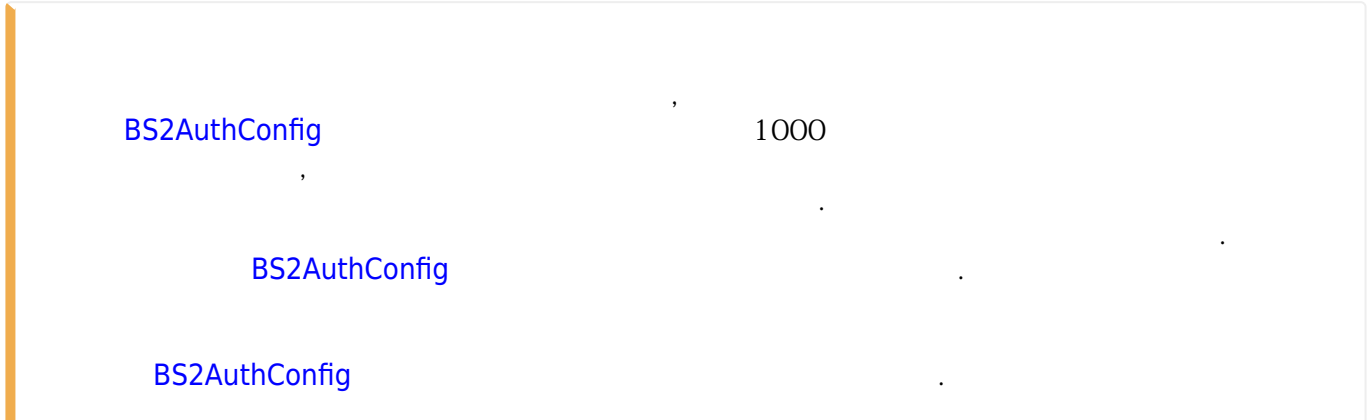

## <span id="page-1-1"></span>#include "BS\_API.h"

int BS2\_GetAuthOperatorLevelEx(void\* context, BS2\_DEVICE\_ID deviceId, BS2 USER ID\* userIDs, uint32 t userIDCount, BS2AuthOperatorLevel\*\* operatorlevelObj, uint32 t\* numOperatorlevel);

<span id="page-1-2"></span>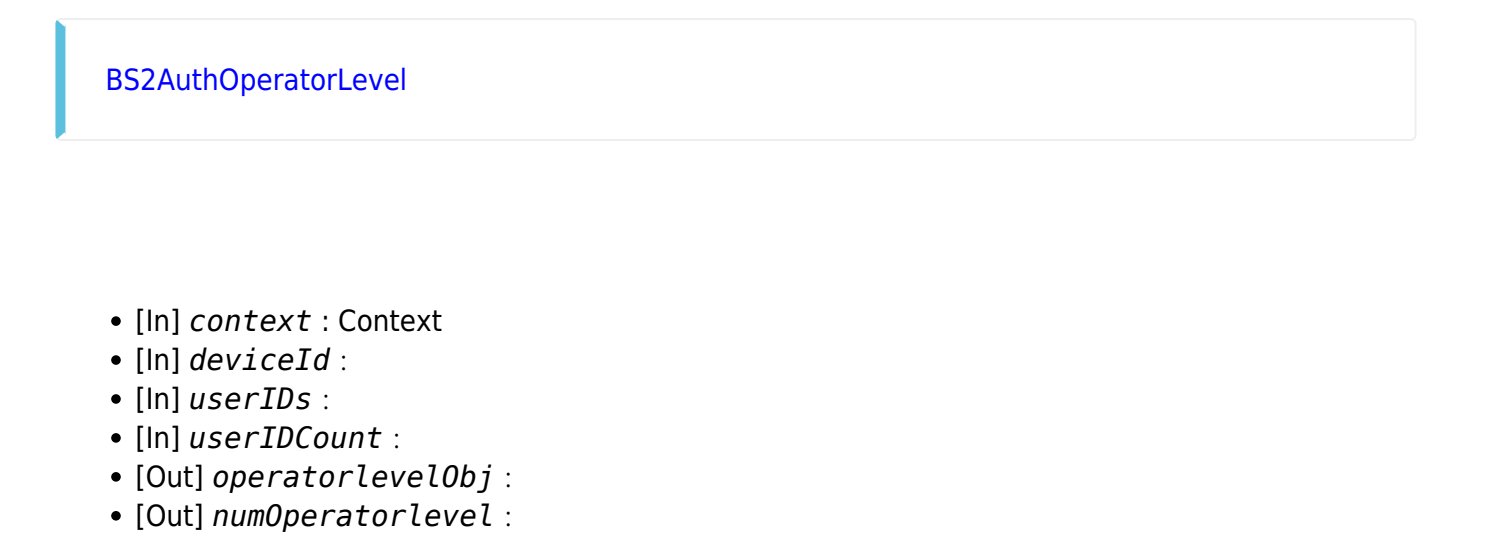

operatorlevelObj [BS2\\_ReleaseObject](https://kb.supremainc.com/bs2sdk./doku.php?id=ko:bs2_releaseobject)

<span id="page-2-0"></span>합니다.

BS\_SDK\_SUCCESS

- <span id="page-2-1"></span>[BS2\\_GetAuthOperatorLevelEx](#page-1-3)
- [BS2\\_GetAllAuthOperatorLevelEx](https://kb.supremainc.com/bs2sdk./doku.php?id=ko:bs2_getallauthoperatorlevelex)
- [BS2\\_SetAuthOperatorLevelEx](https://kb.supremainc.com/bs2sdk./doku.php?id=ko:bs2_setauthoperatorlevelex)
- [BS2\\_RemoveAuthOperatorLevelEx](https://kb.supremainc.com/bs2sdk./doku.php?id=ko:bs2_removeauthoperatorlevelex)
- [BS2\\_RemoveAllAuthOperatorLevelEx](https://kb.supremainc.com/bs2sdk./doku.php?id=ko:bs2_removeallauthoperatorlevelex)

From: <https://kb.supremainc.com/bs2sdk./>- **BioStar 2 Device SDK**

Permanent link:

**[https://kb.supremainc.com/bs2sdk./doku.php?id=ko:bs2\\_getauthoperatorlevelex](https://kb.supremainc.com/bs2sdk./doku.php?id=ko:bs2_getauthoperatorlevelex)**

Last update: **2023/08/17 13:42**

시스템에 메모리를 반환해야 합니다.